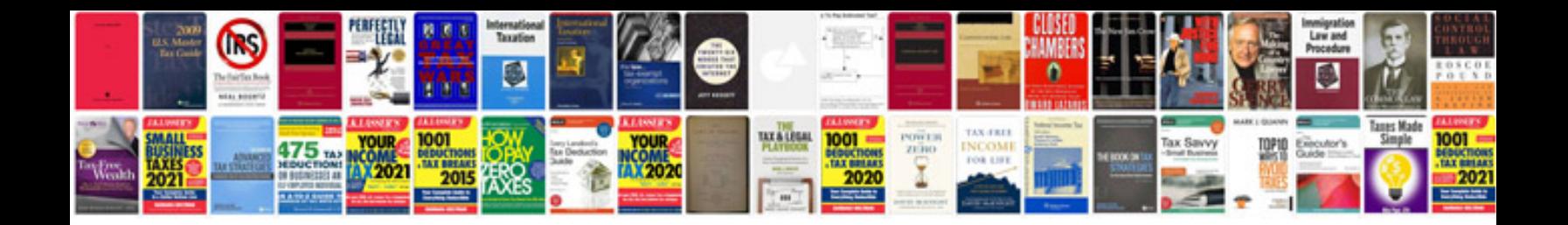

**Pdf magazine templates**

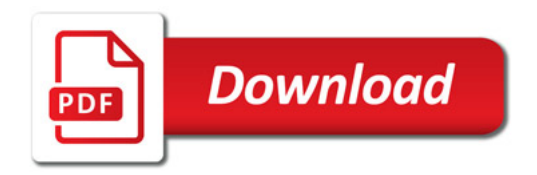

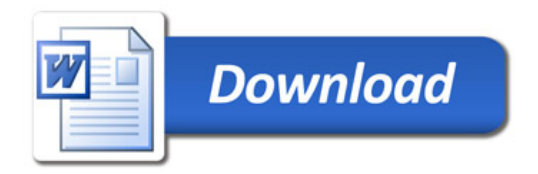